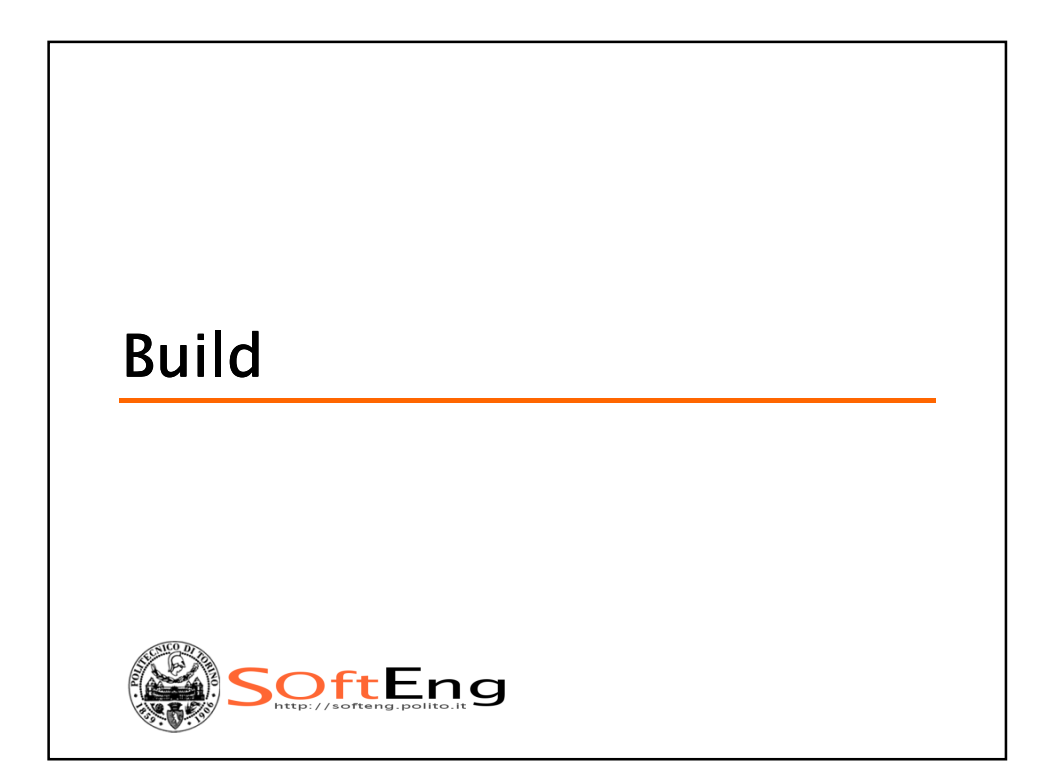

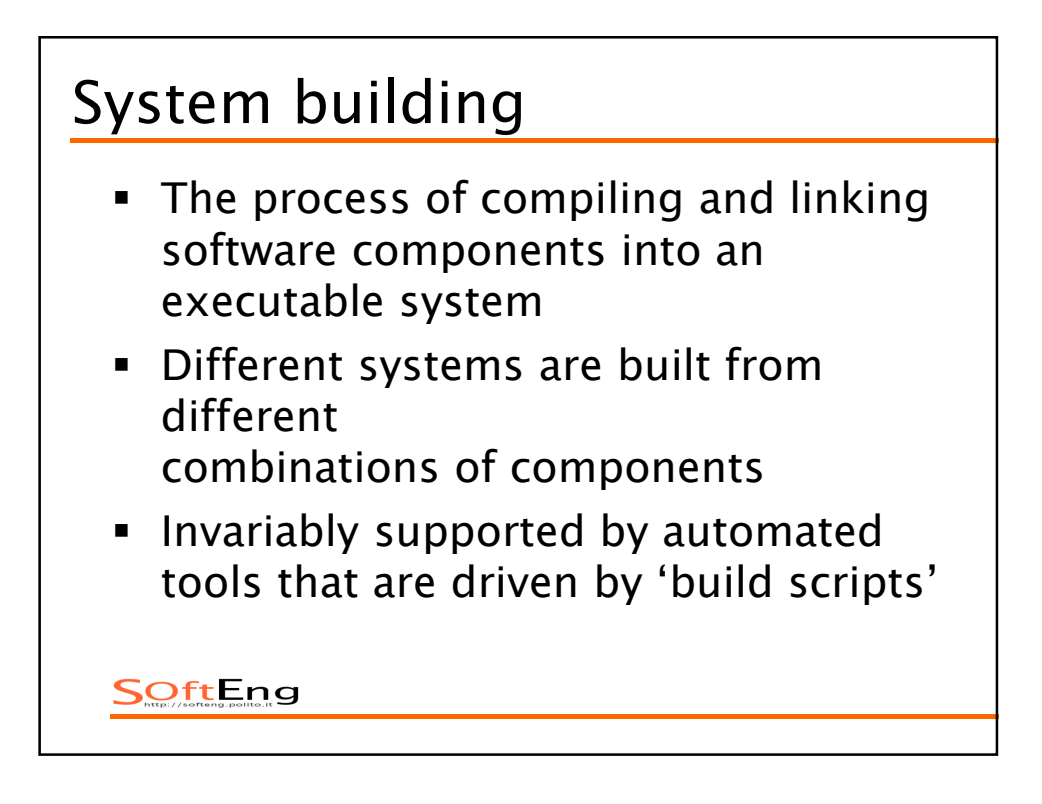

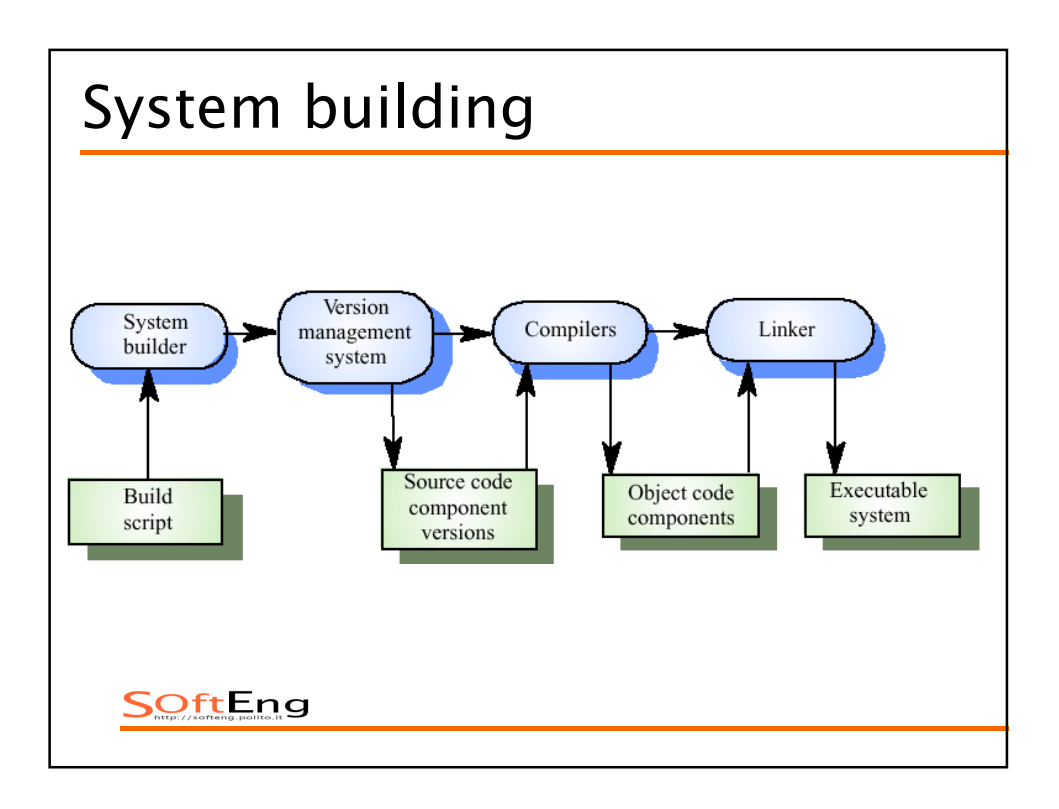

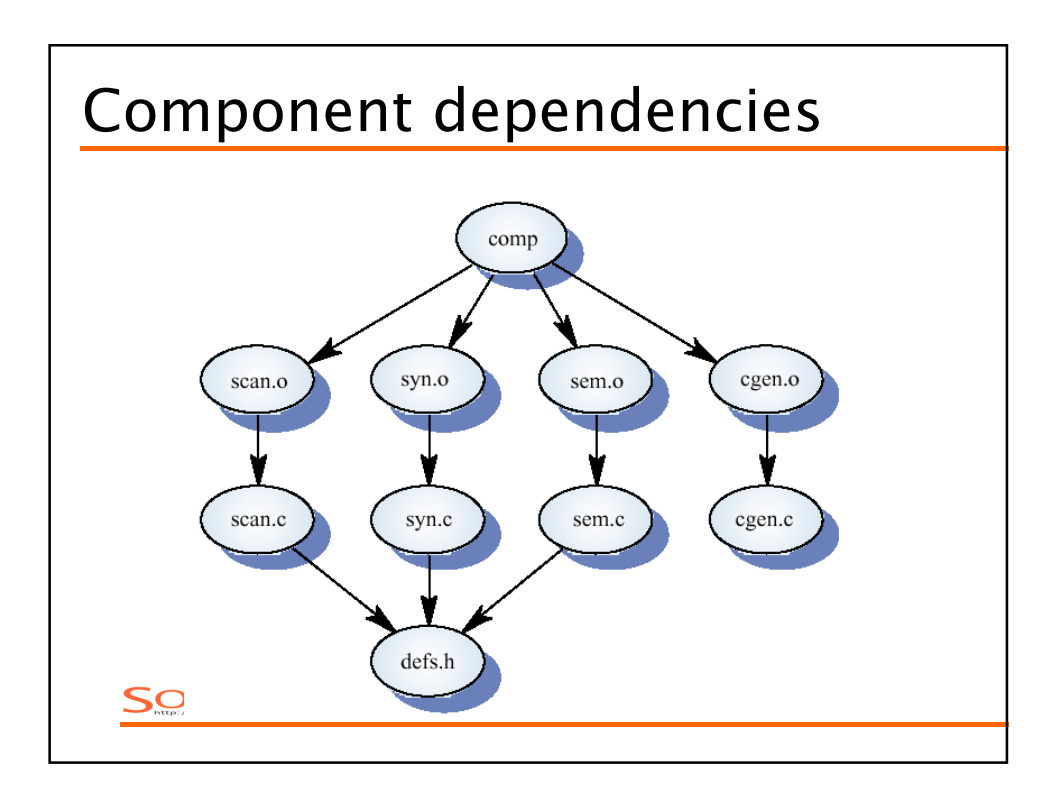

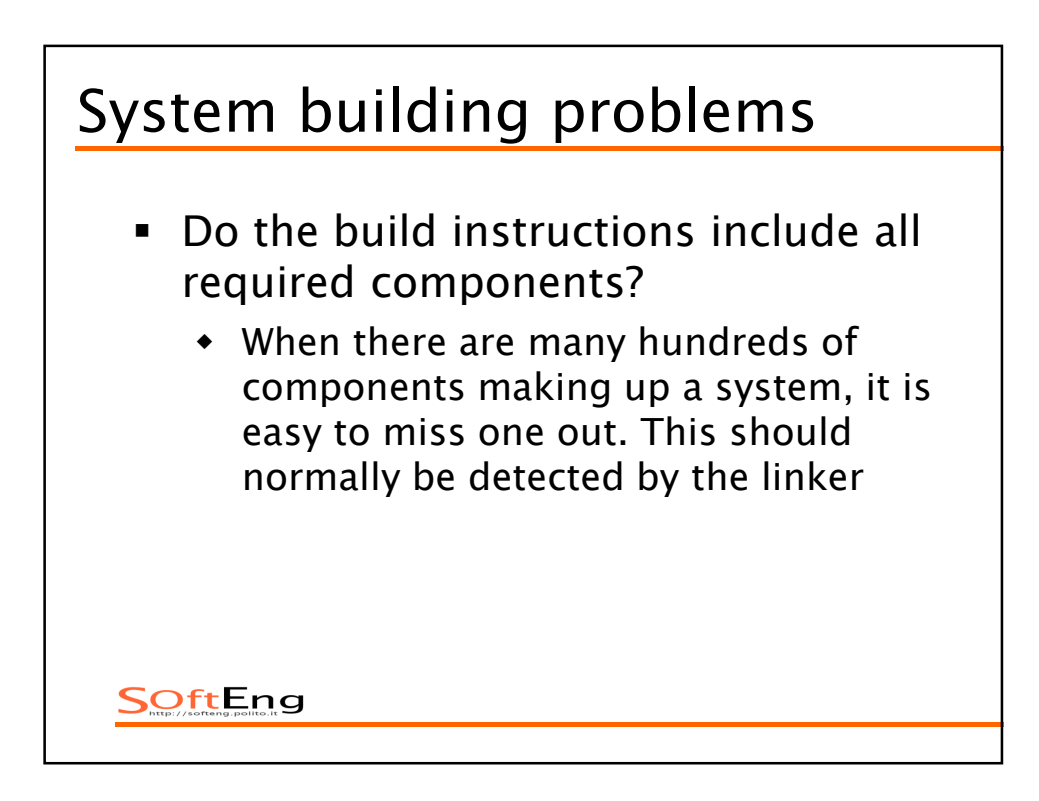

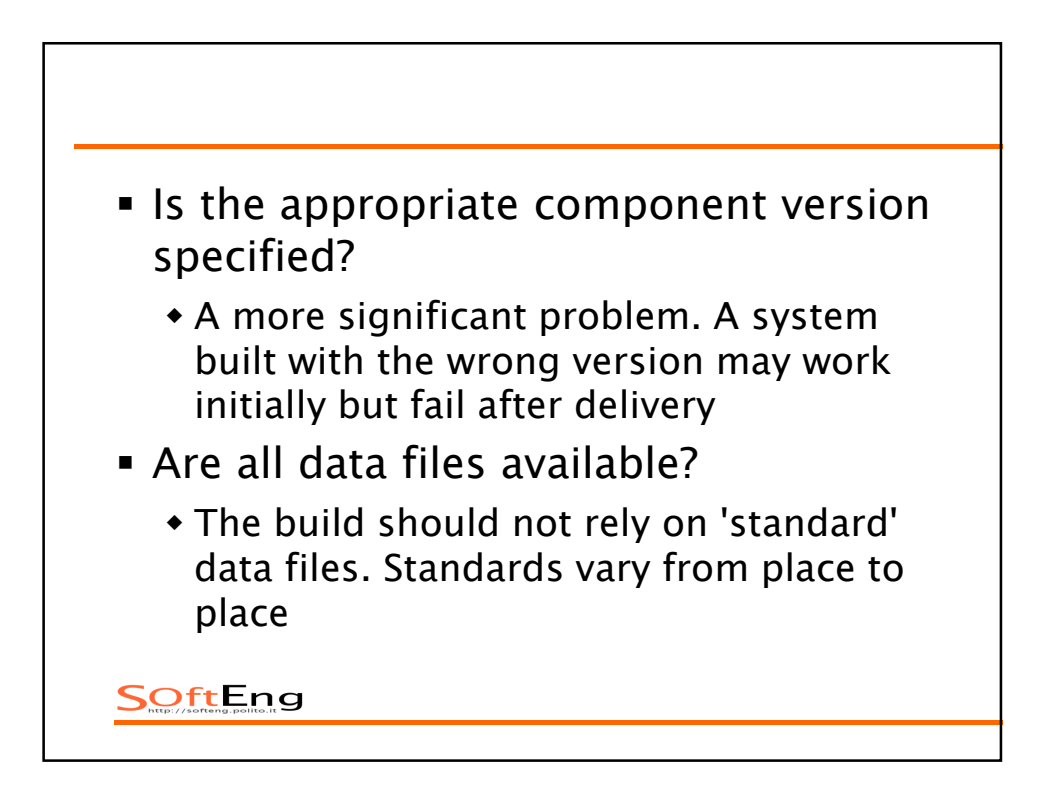

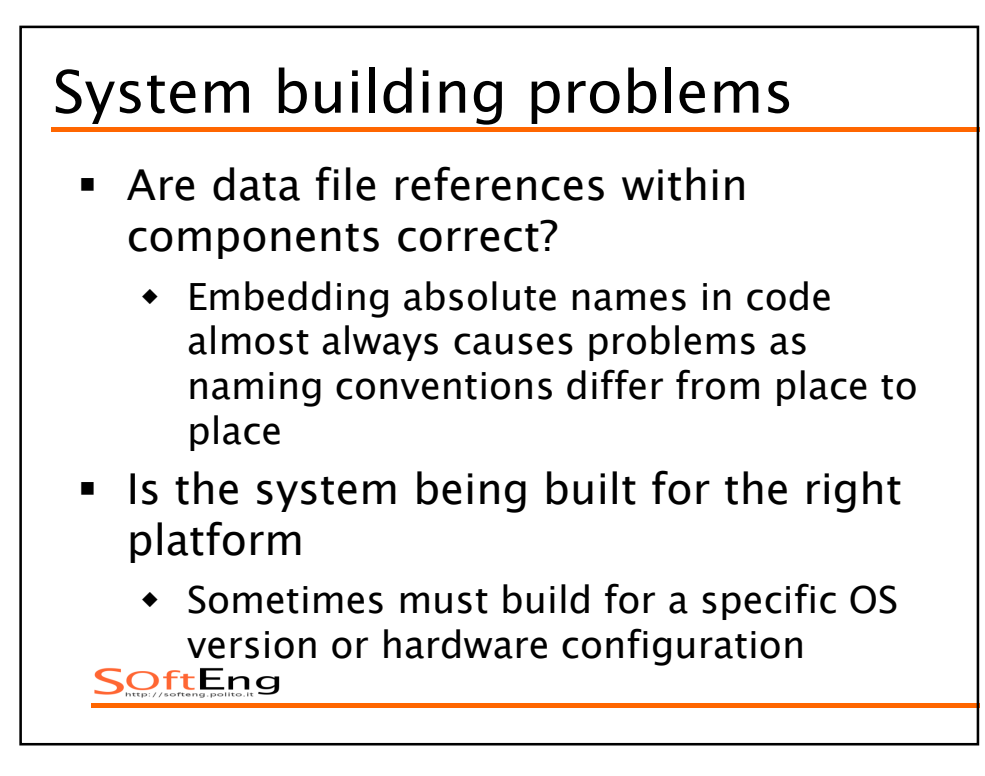

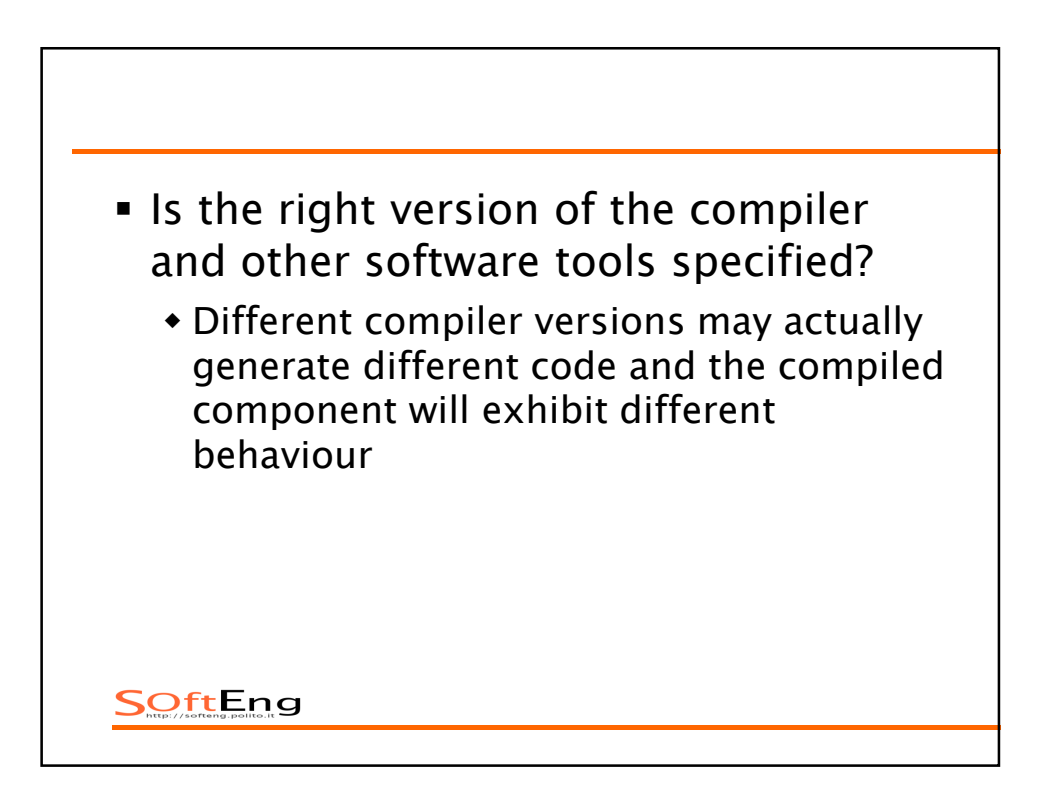

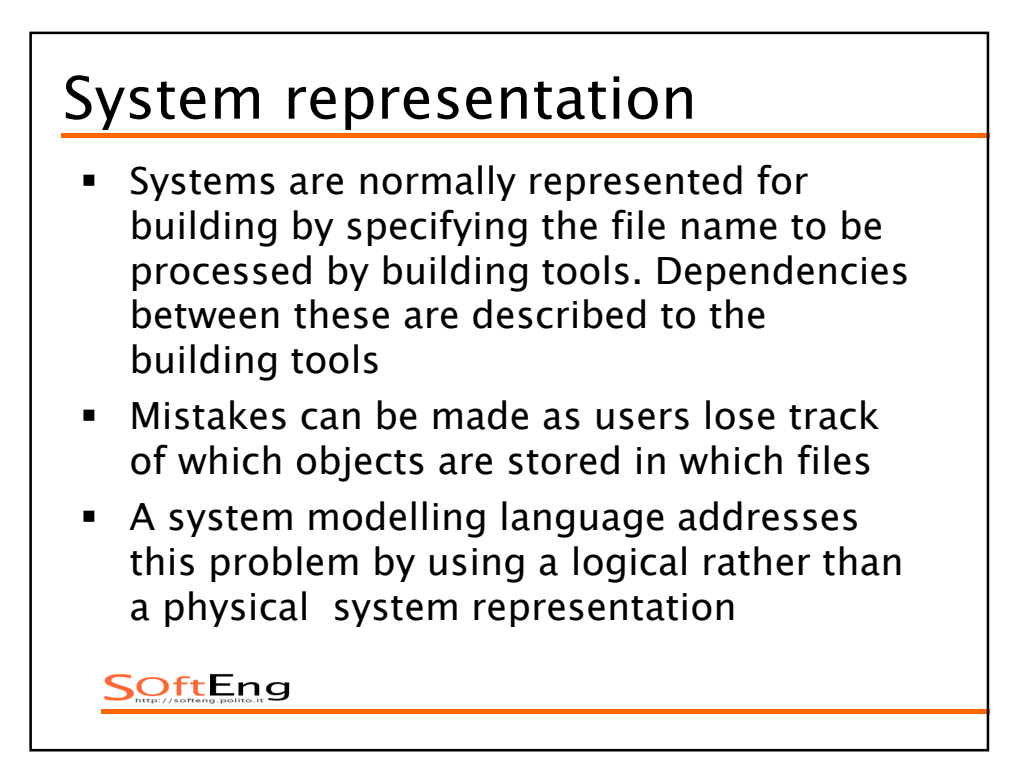

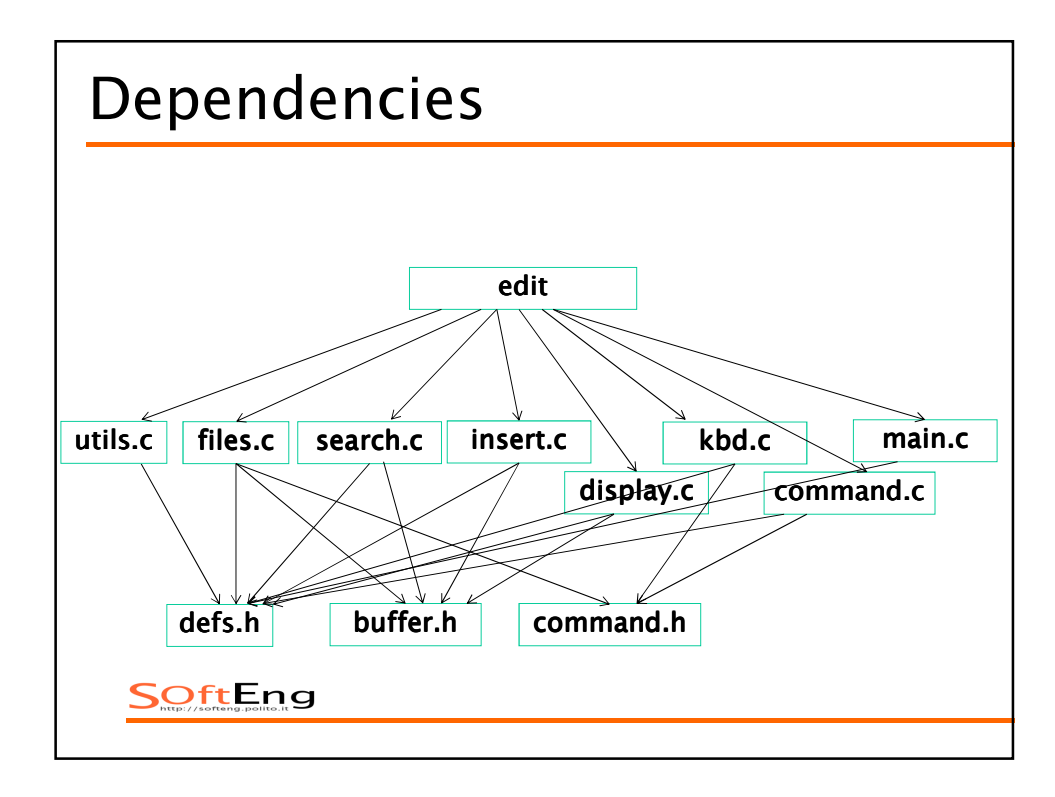

*edit : main.o kbd.o command.o display.o insert.o search.o files.o utils.o cc -o edit main.o kbd.o command.o display.o insert.o search.o files.o utils.o main.o : main.c defs.h cc -c main.c kbd.o : kbd.c defs.h command.h cc -c kbd.c command.o : command.c defs.h command.h cc -c command.c display.o : display.c defs.h buffer.h cc -c display.c insert.o : insert.c defs.h buffer.h cc -c insert.c search.o : search.c defs.h buffer.h cc -c search.c files.o : files.c defs.h buffer.h command.h cc -c files.c utils.o : utils.c defs.h cc -c utils.c clean : rm edit main.o kbd.o command.o display.o insert.o search.o files.o utils.o*  SOftEng

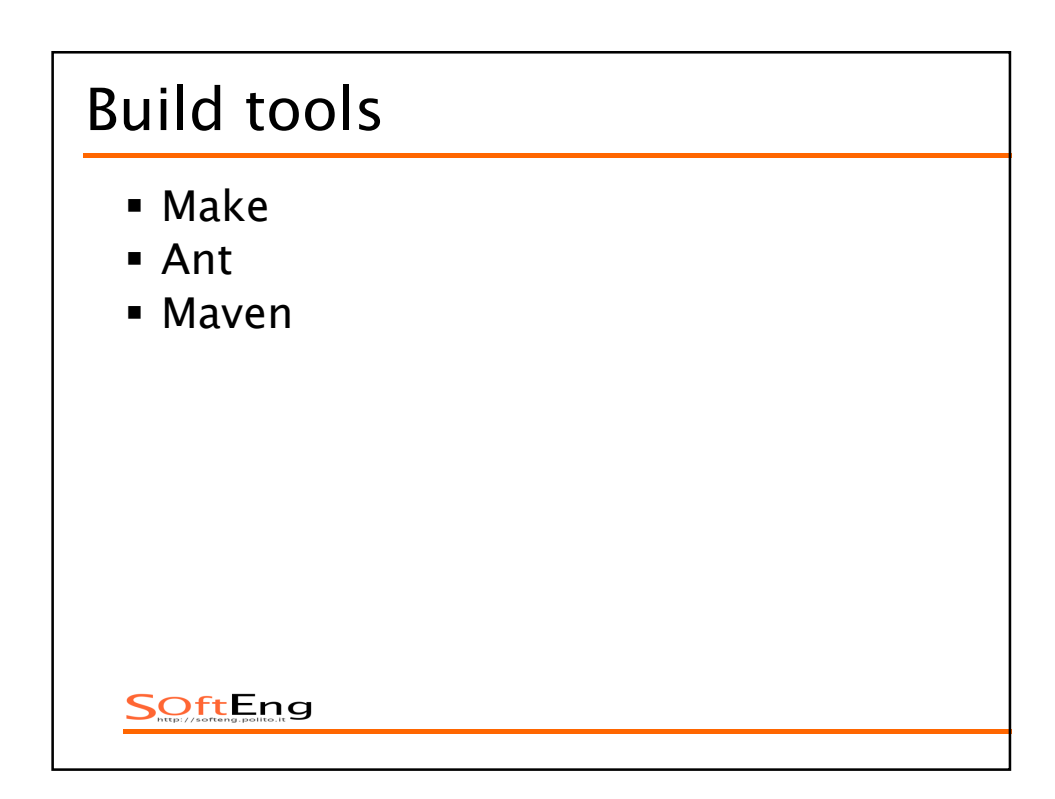

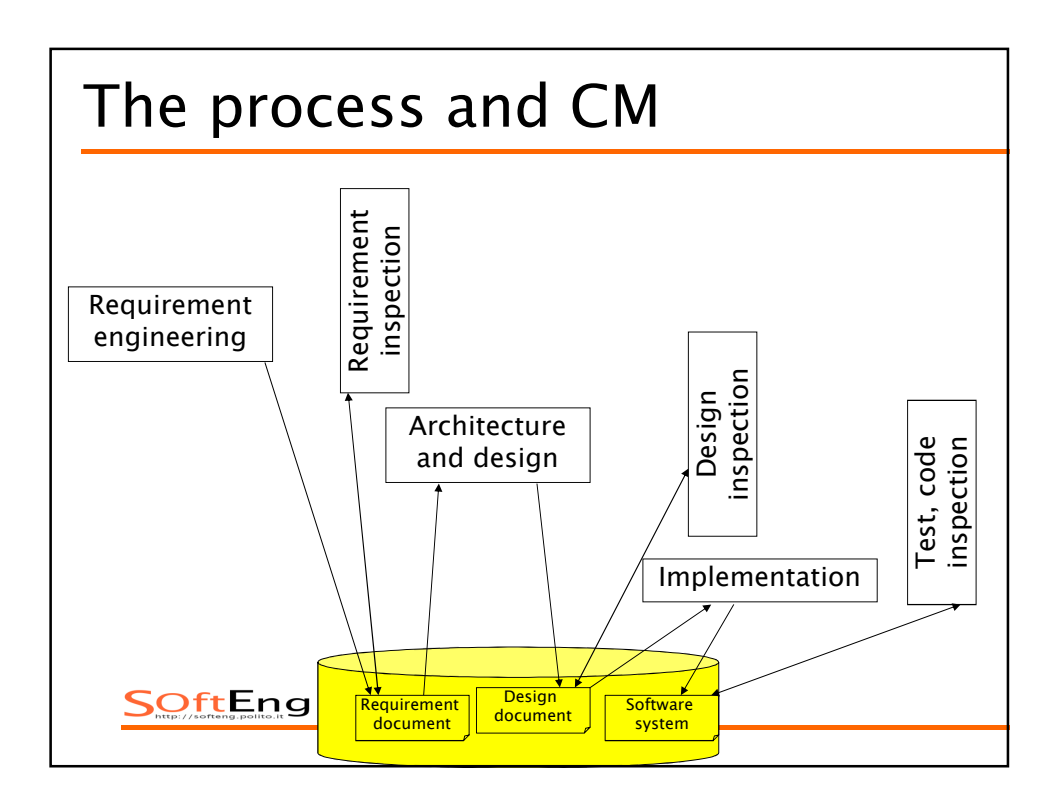

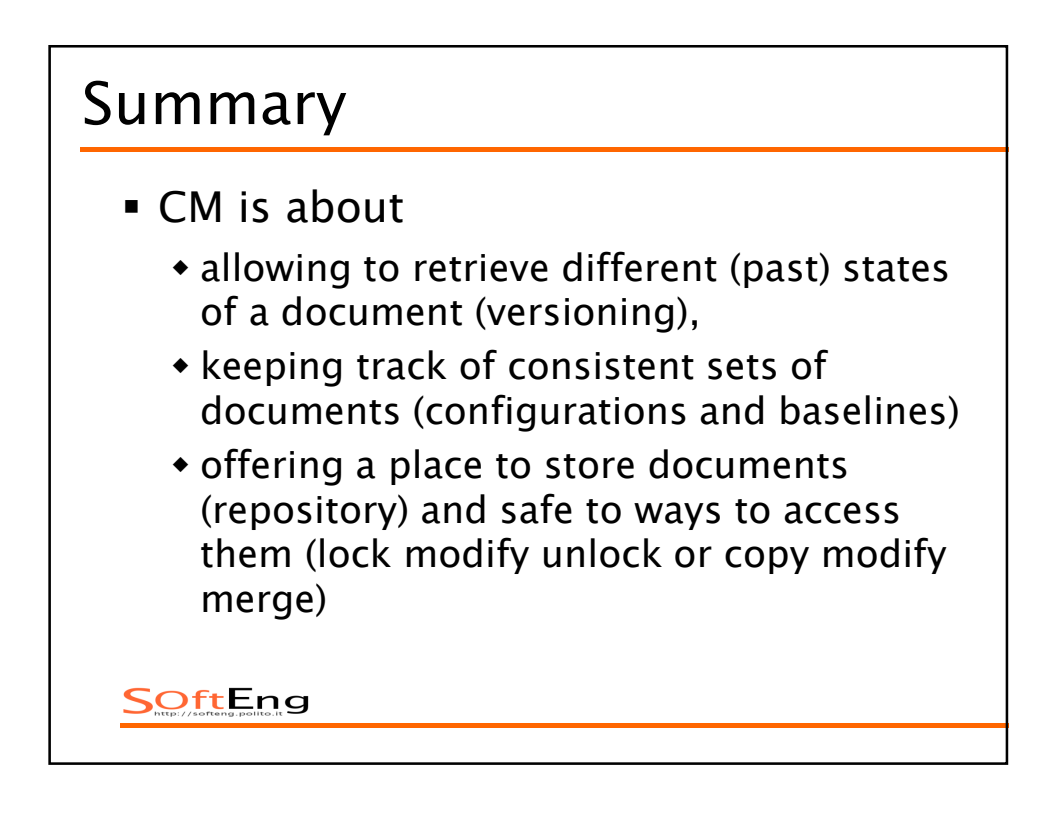

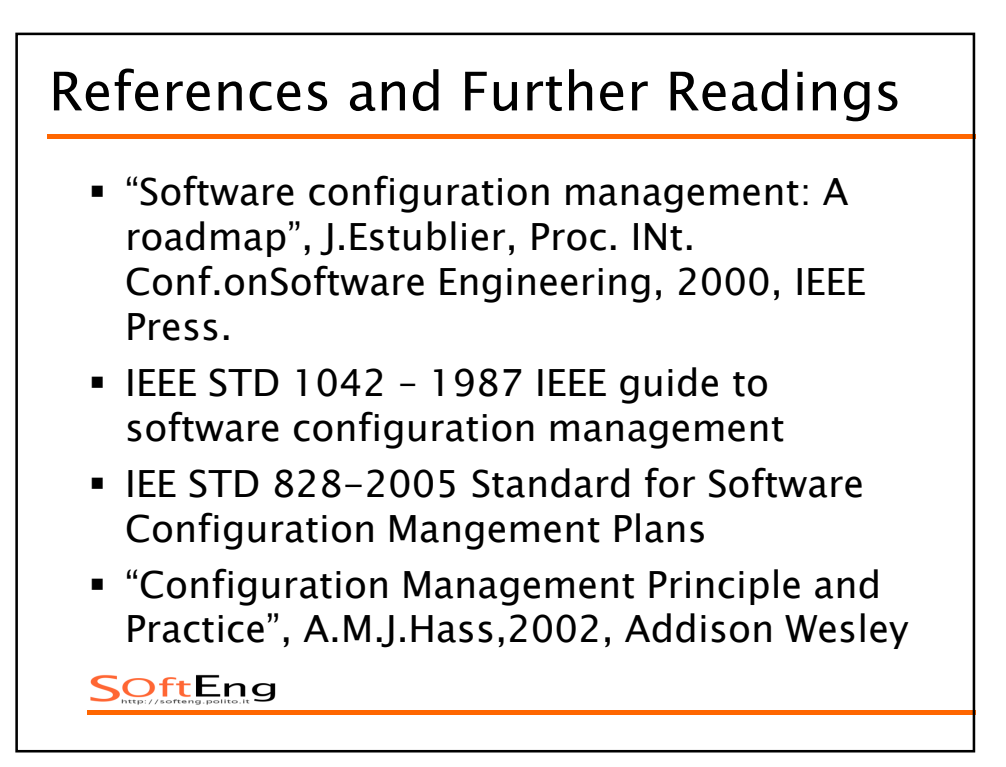

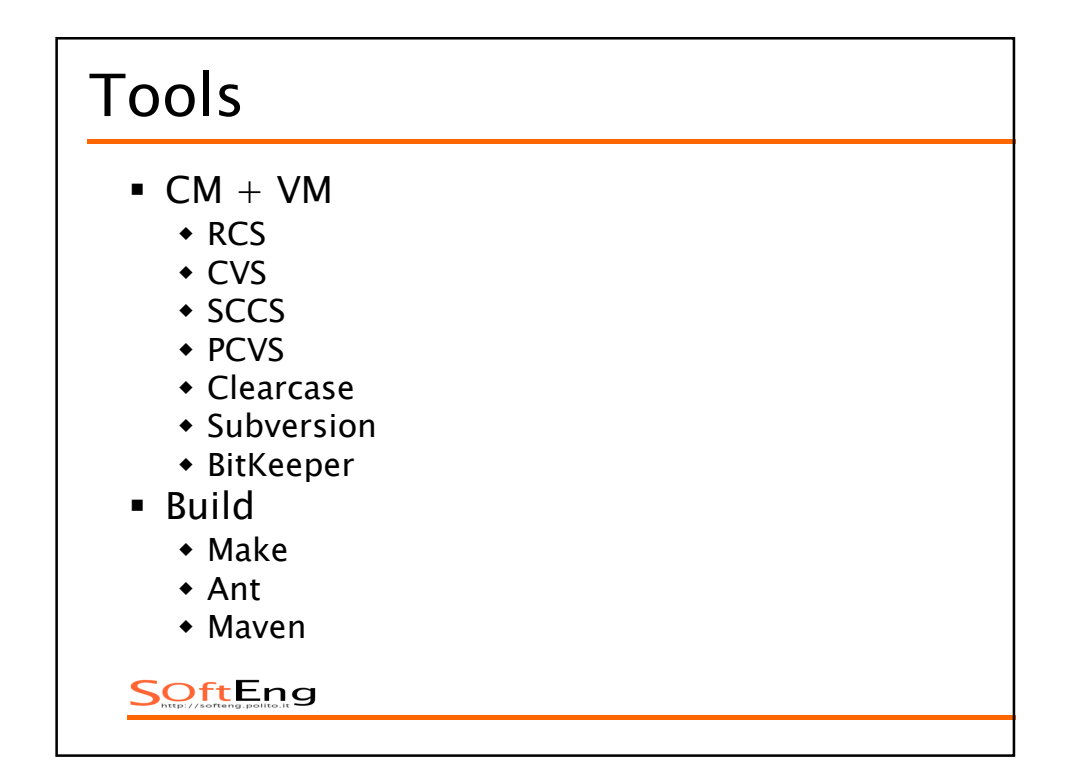

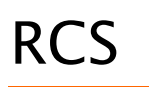

- *Unit is file*
- *Baseline*
- *Check in check out*
	- *CI command* 
		- *Inserts file in baseline*
		- *Associates comment explaining the change*
		- *Associates new version number (automatically or not)*
	- *CO command*
		- *Extracts file, in Rd or Wr mode*

SOftEng

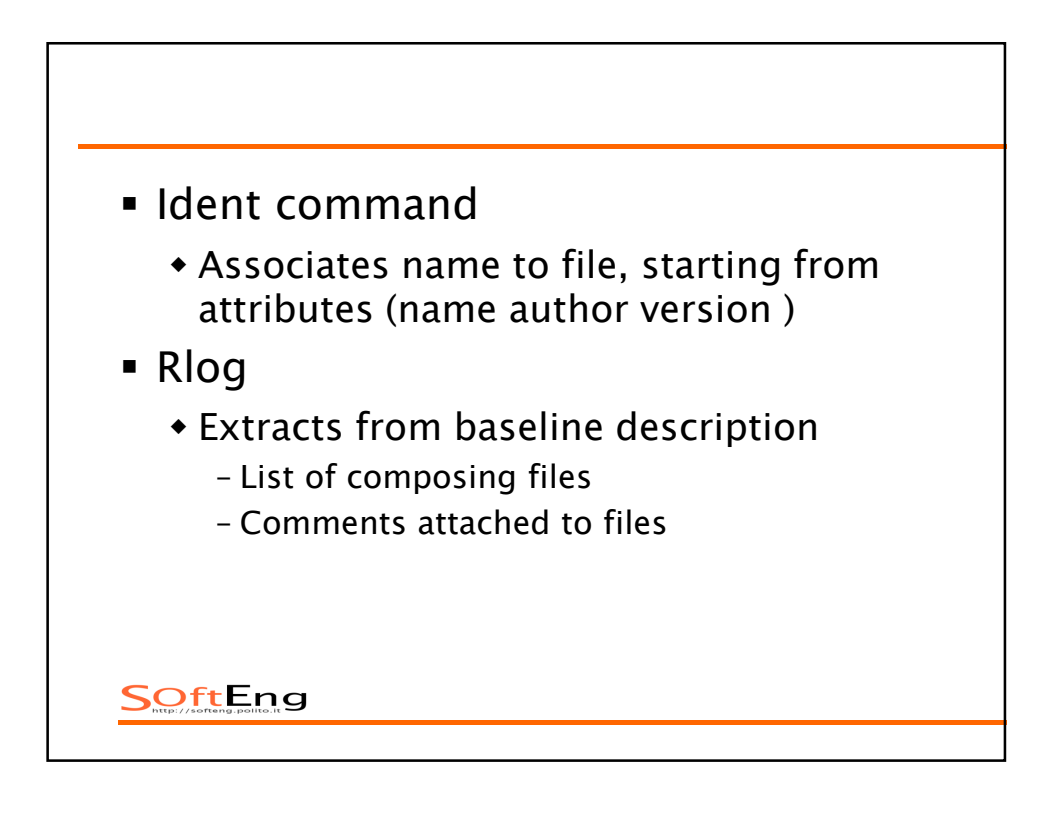

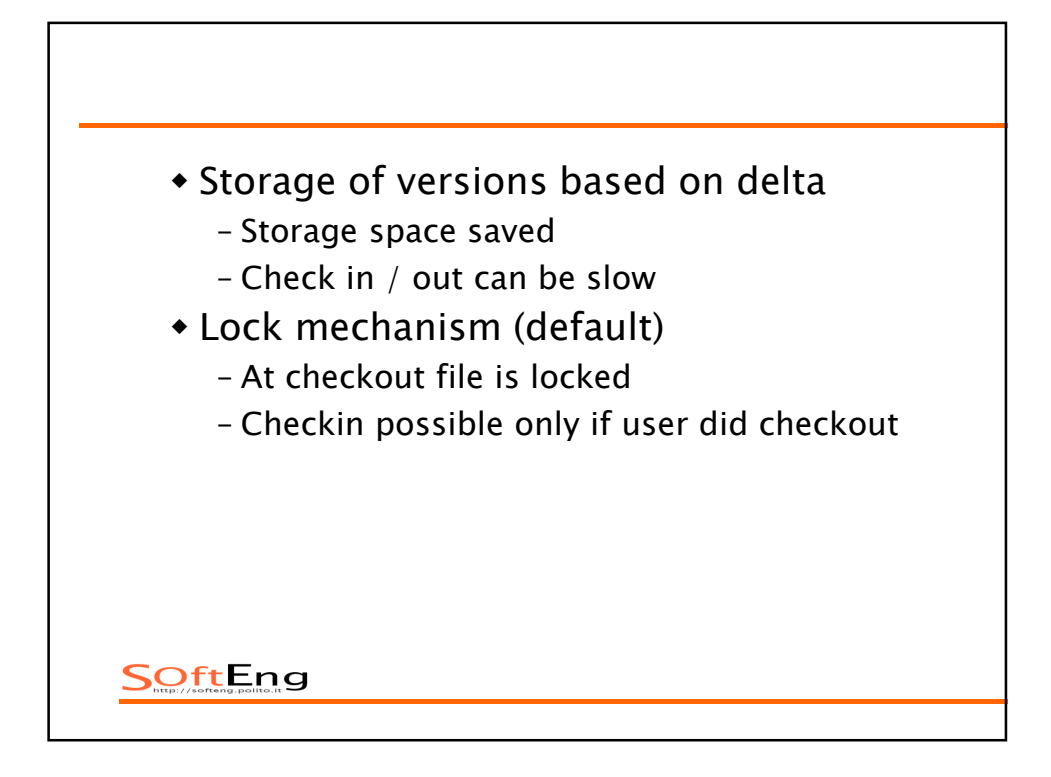

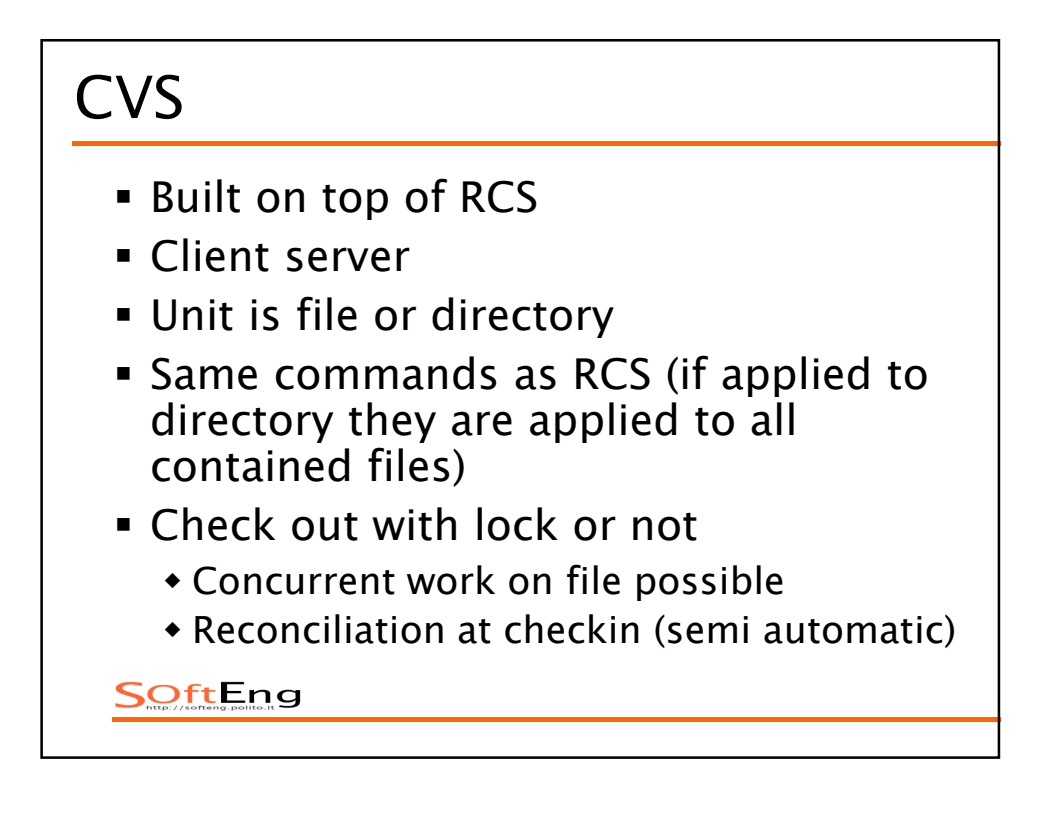

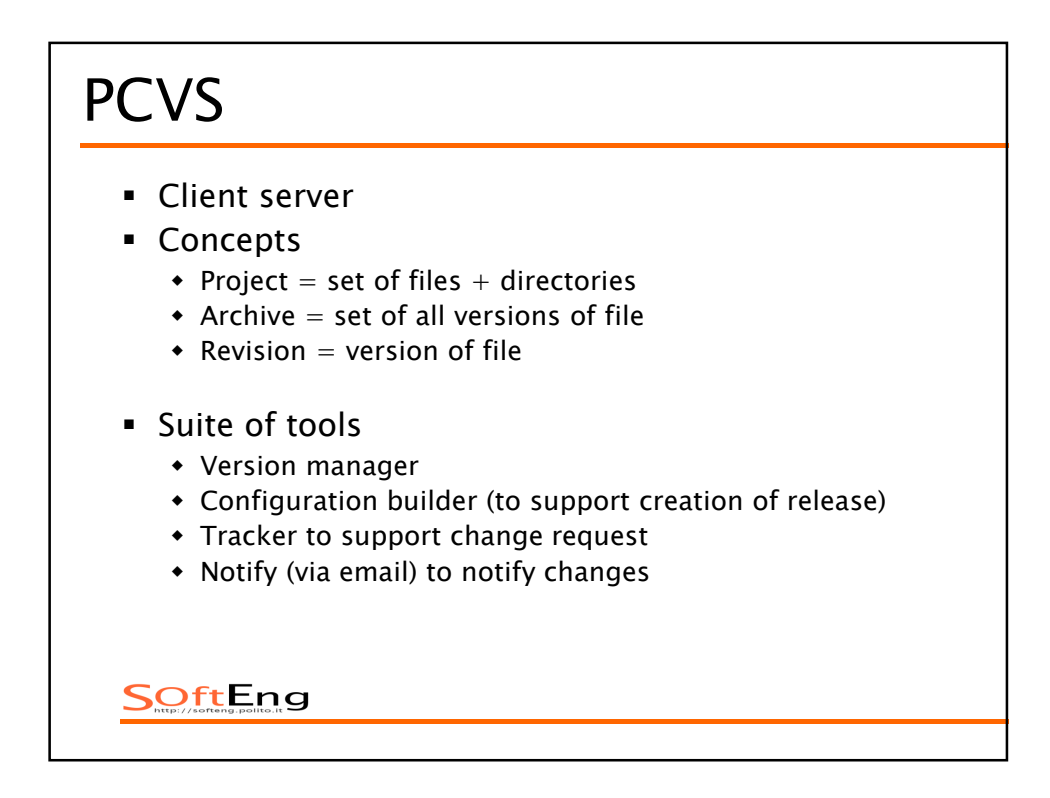

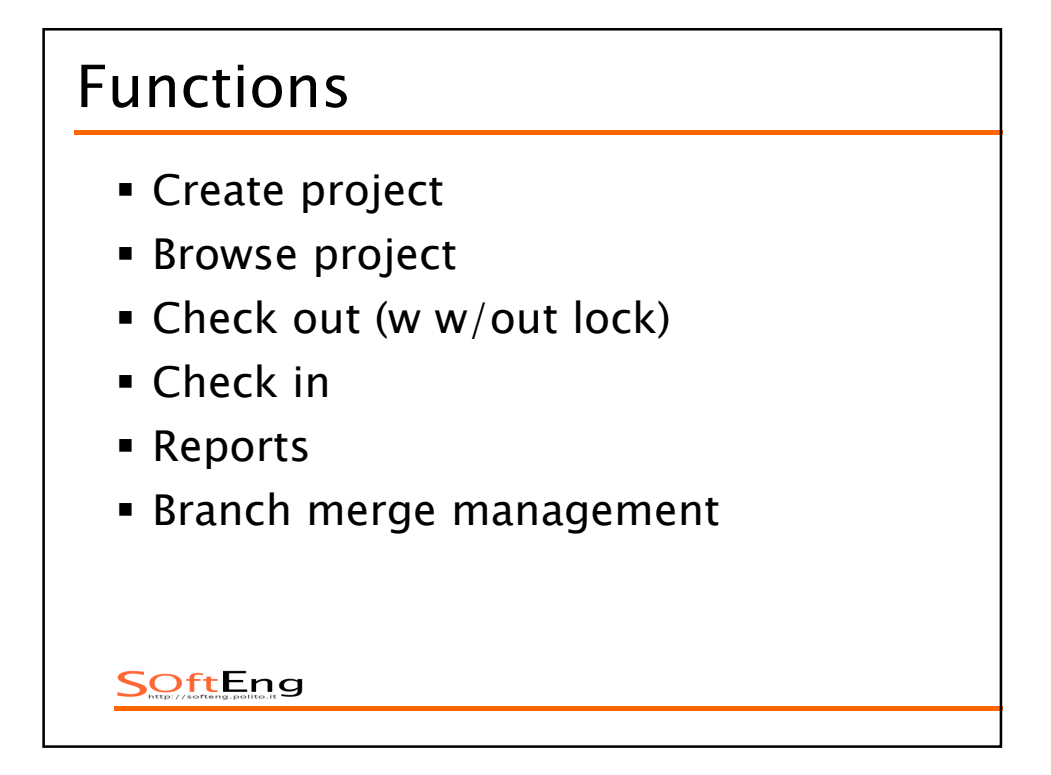

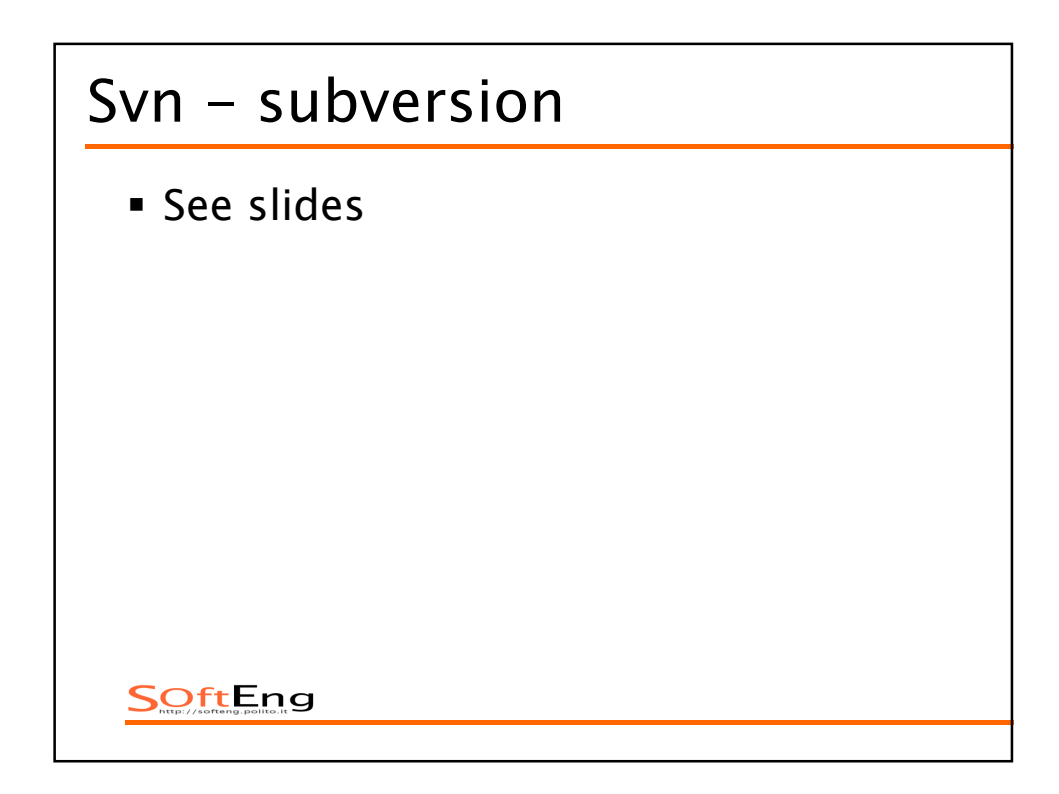

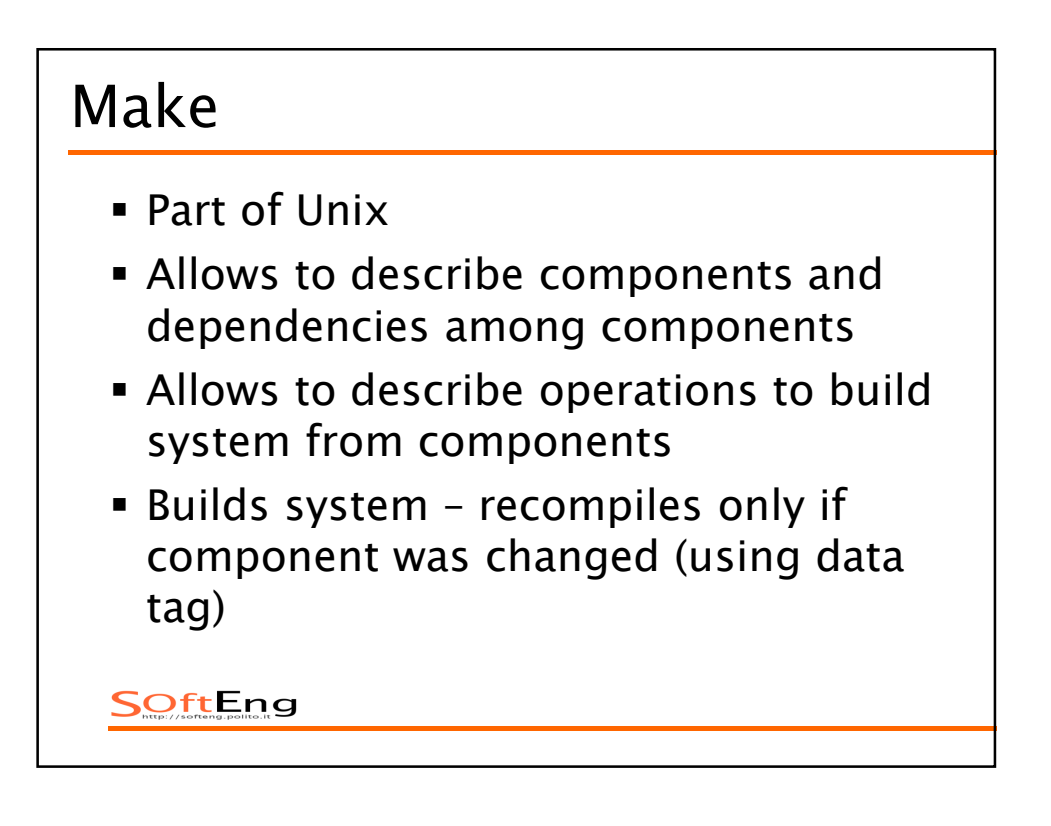

```
edit : main.o kbd.o command.o display.o insert.o search.o files.o utils.o 
   cc -o edit main.o kbd.o command.o display.o insert.o search.o files.o 
   utils.o 
main.o : main.c defs.h 
   cc -c main.c 
kbd.o : kbd.c defs.h command.h 
   cc -c kbd.c 
command.o : command.c defs.h command.h 
  cc -c command.c 
display.o : display.c defs.h buffer.h 
  cc -c display.c 
insert.o : insert.c defs.h buffer.h 
 cc -c insert.c 
search.o : search.c defs.h buffer.h
 cc -c search.c 
files.o : files.c defs.h buffer.h command.h 
 cc -c files.c 
utils.o : utils.c defs.h 
 cc -c utils.c 
clean : 
 rm edit main.o kbd.o command.o display.o insert.o search.o files.o utils.o
```
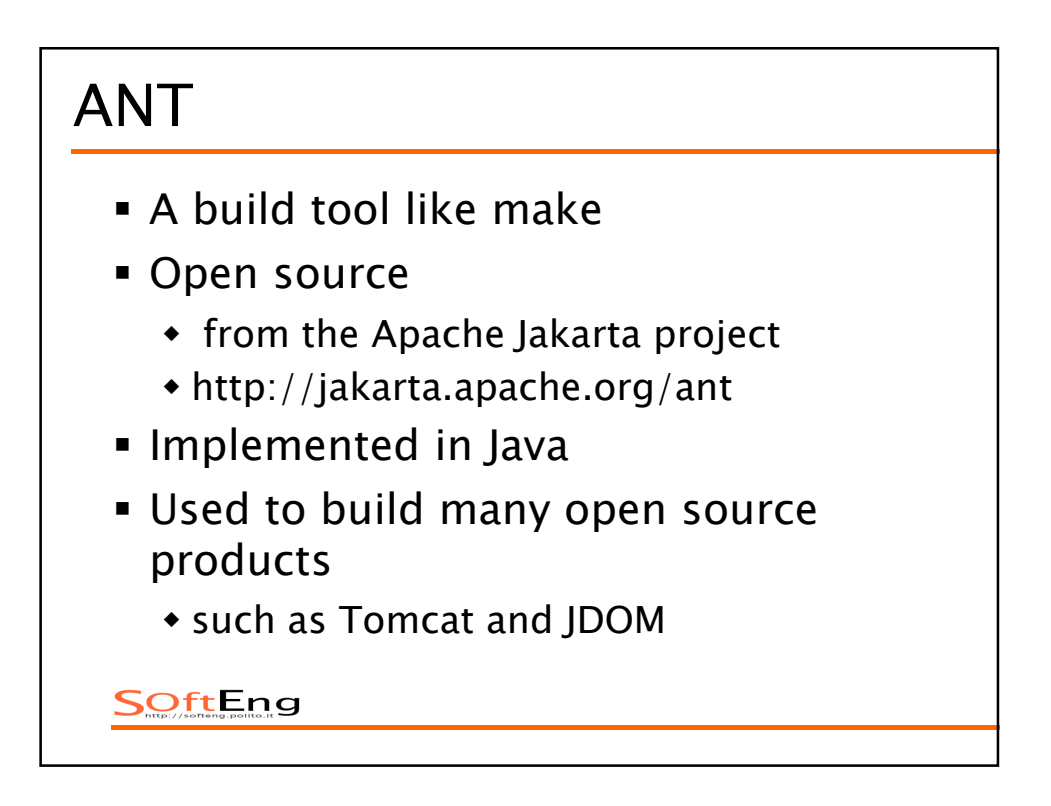

## *Why Use Ant Instead of make?*

- *Ant is more portable*
	- *Ant only requires a Java VM (1.1 or higher)*
	- *make relies on OS specific commands to carry out it's tasks*
- *Ant targets are described in XML*
	- *make has a cryptic syntax*
	- *make relies proper use of tabs that is easy to get wrong – you can't see them*
- *Ant is better for Java-specific tasks*
	- *faster than make since all tasks are run from a single VM*
	- *easier than make for some Java-specific tasks such as generating javadoc, building JAR/WAR files and working with EJBs*

SOftEng

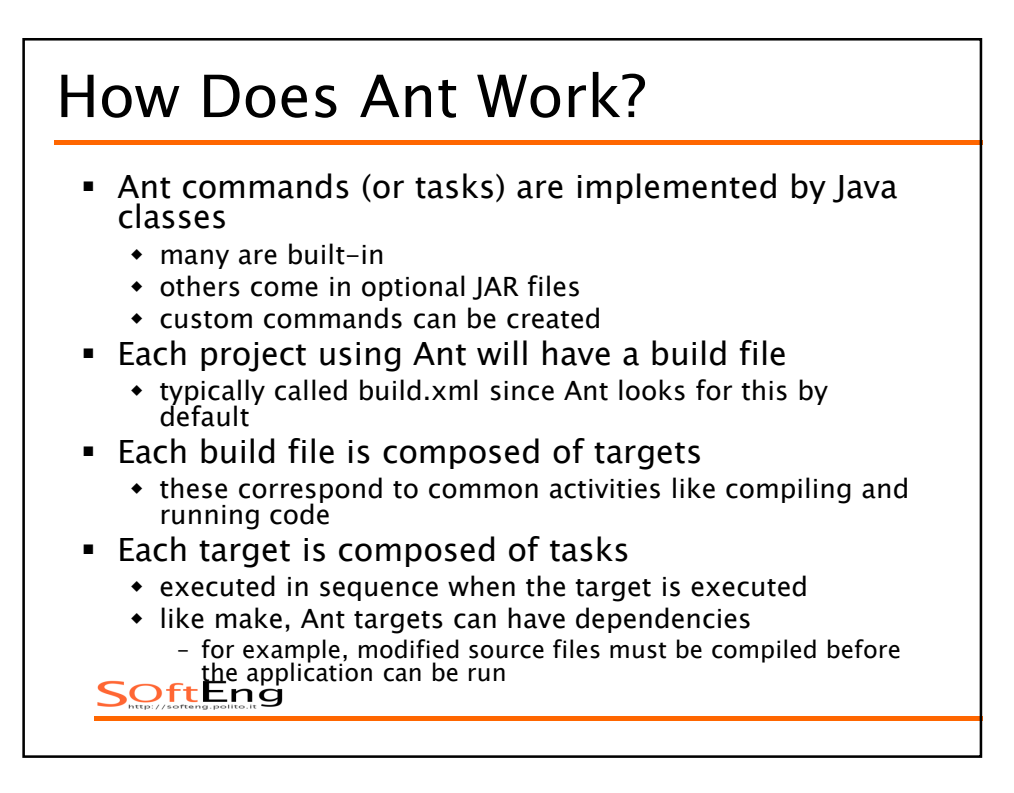

## *How ..*

- *Targets to be executed*
	- *can be specified on the command line when invoking Ant*
	- *if none are specified then the default target is executed*
	- *execution stops if an error is encountered so all requested targets may not be executed*
- *Each target is only executed once*
	- *regardless of the number of other targets that depend on it, ex:*
		- *the "test" and "deploy" targets both depend on "compile"*
		- *the "all" target depends on "test" and "deploy"*
		- *but "compile" is only executed once when "all" is executed*
- *Some tasks are only executed when they need to be*
	- *for example, files that have not changed since the last*  time they were compiled are not recompiled<br>*SOftEng*

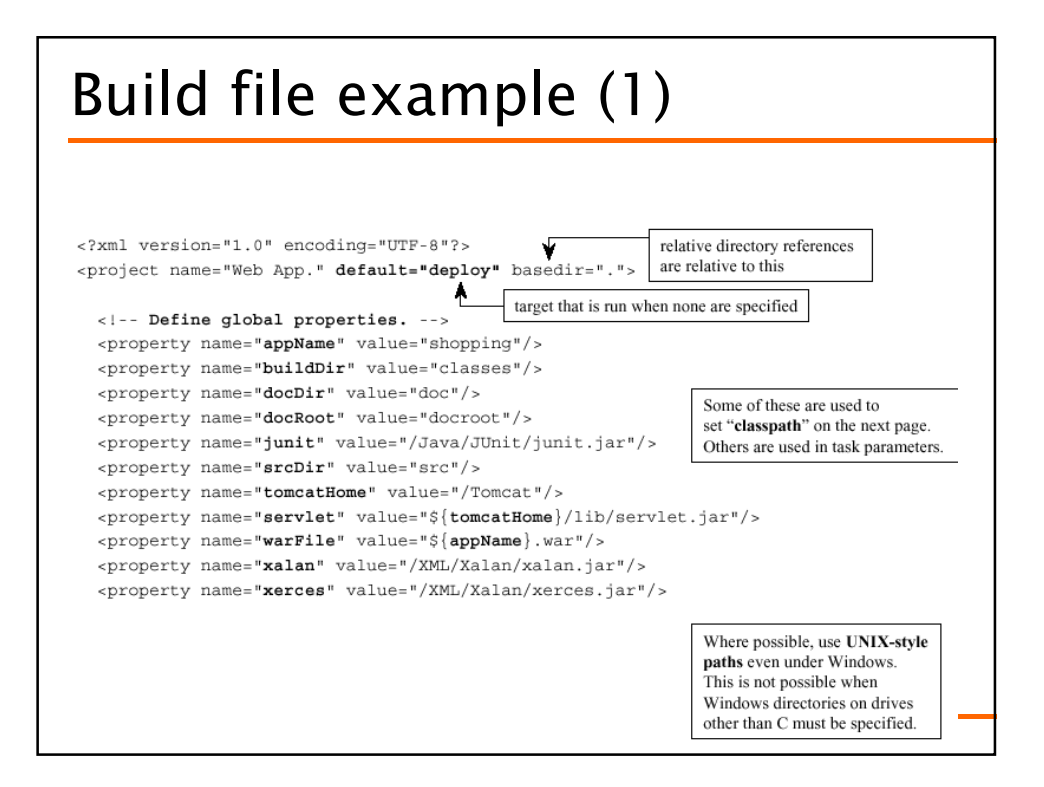

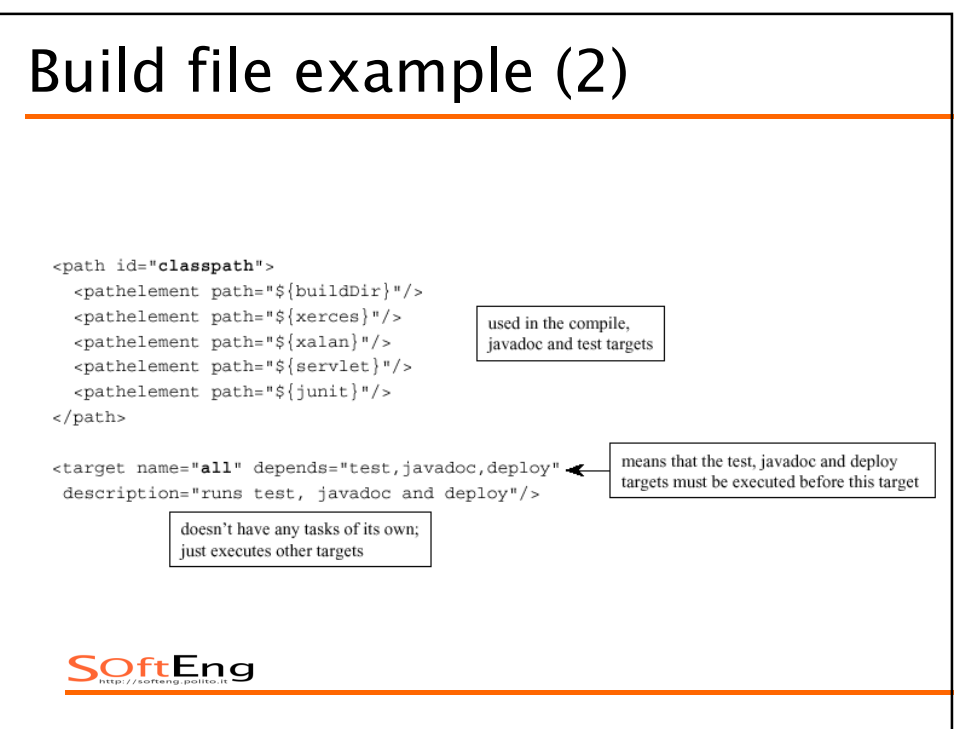

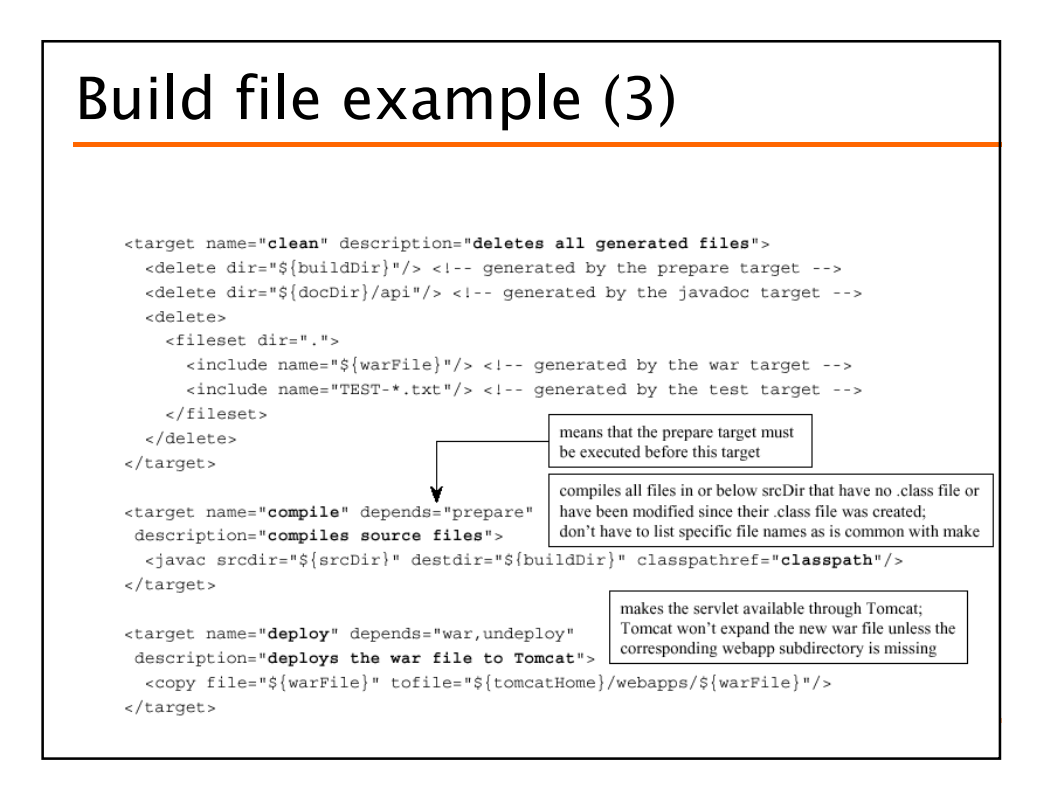

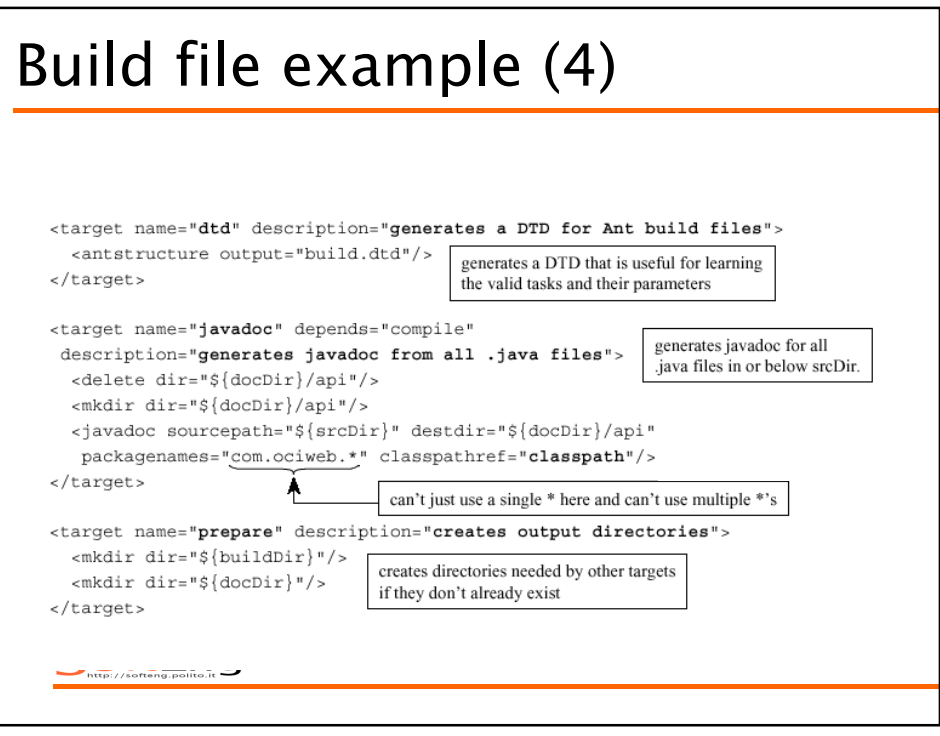

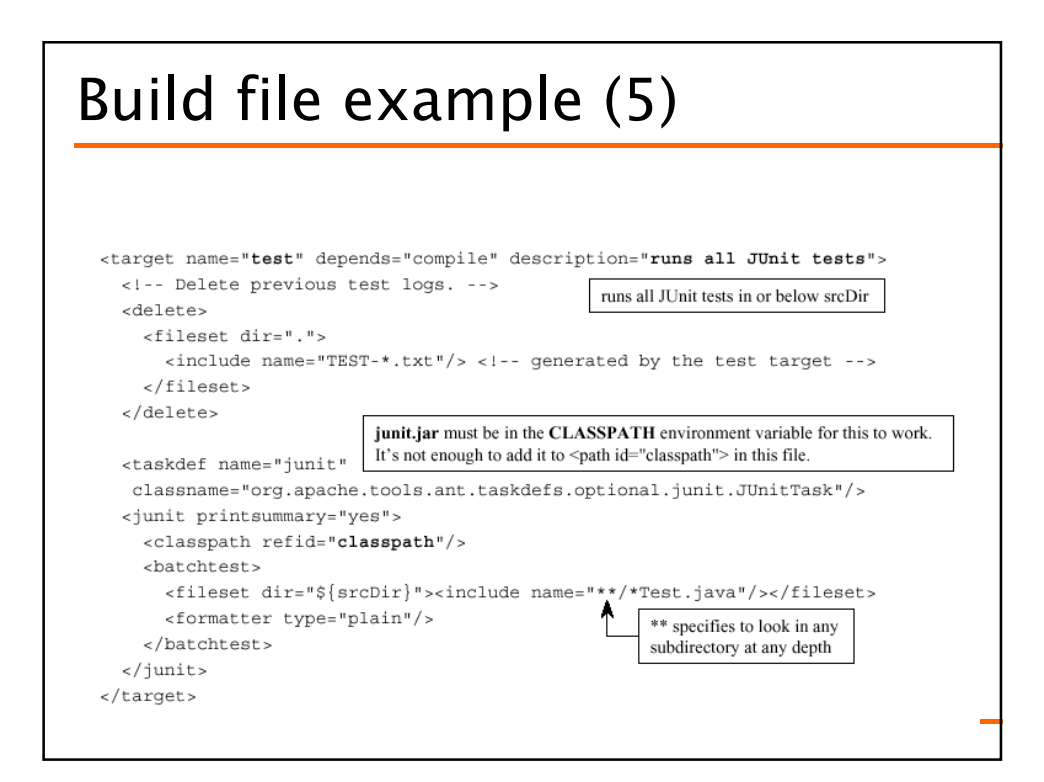

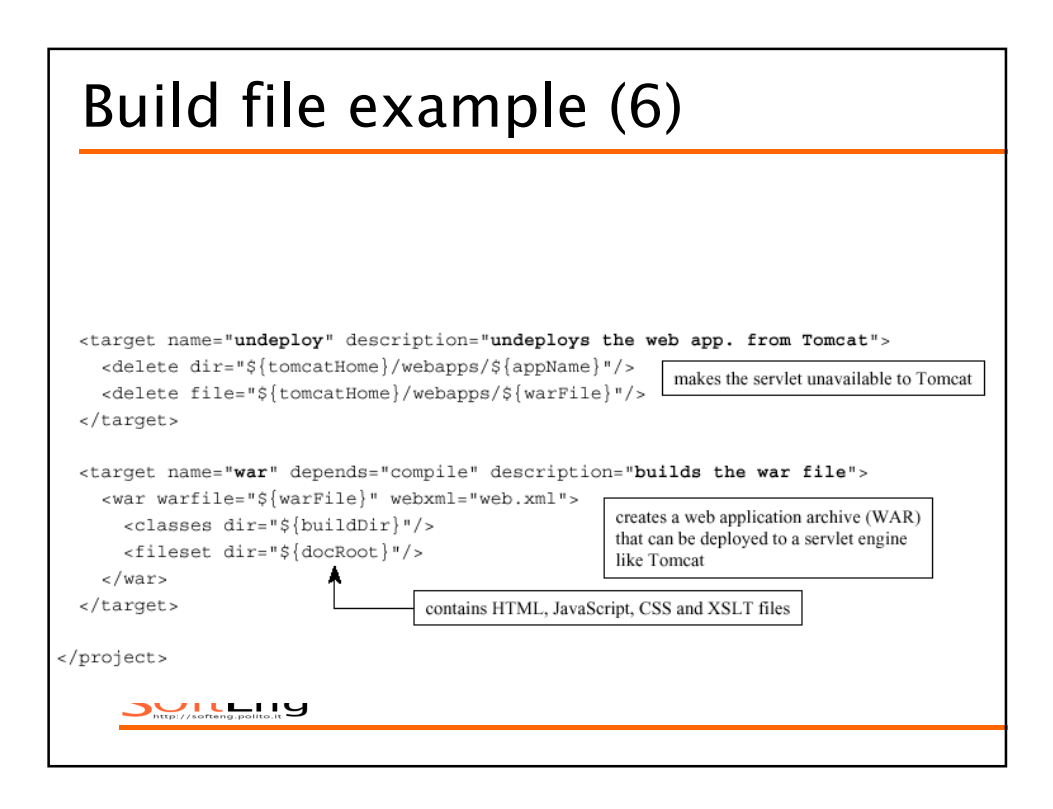

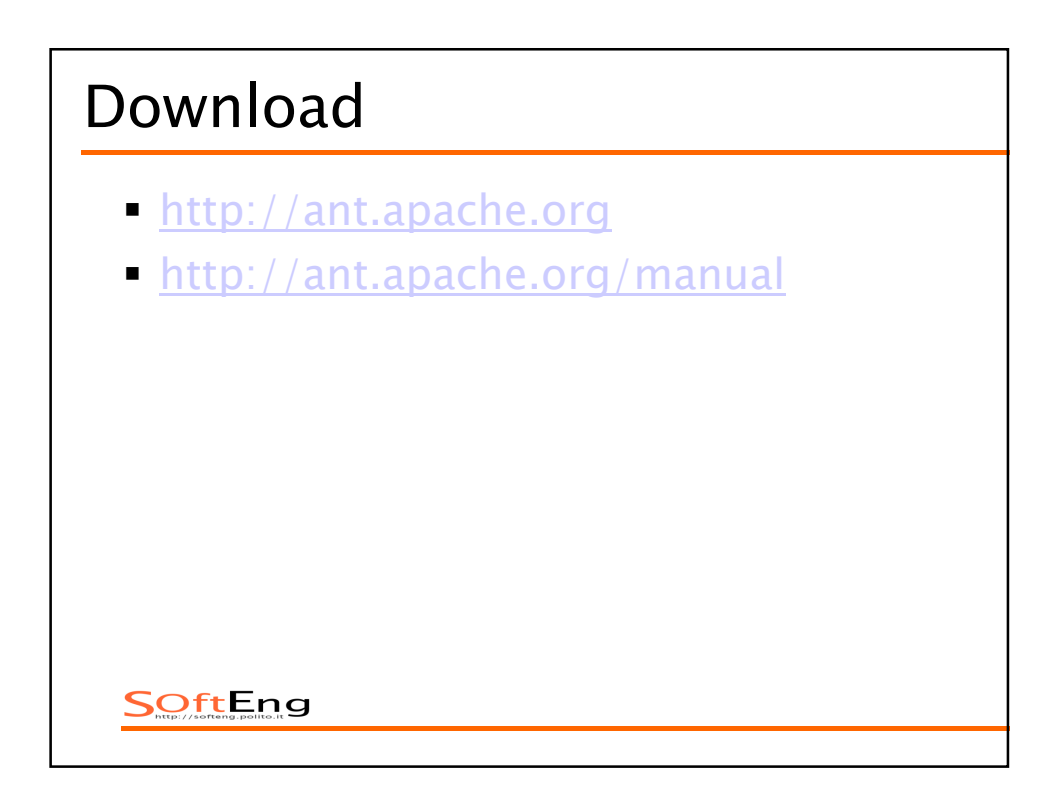

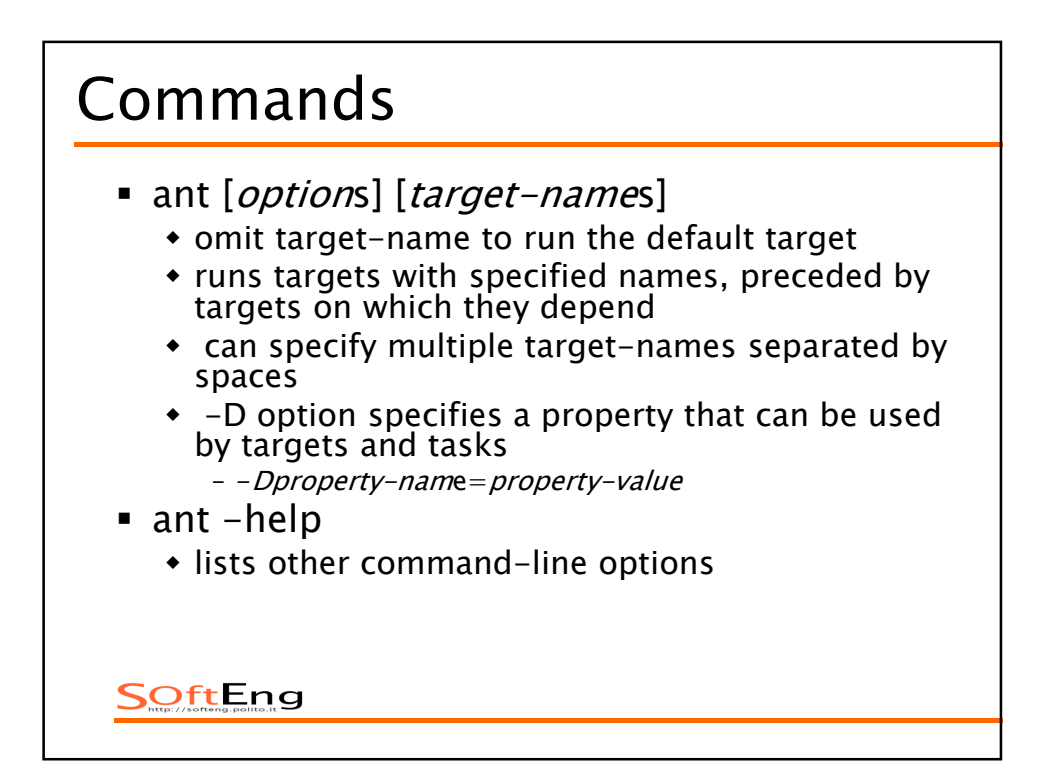

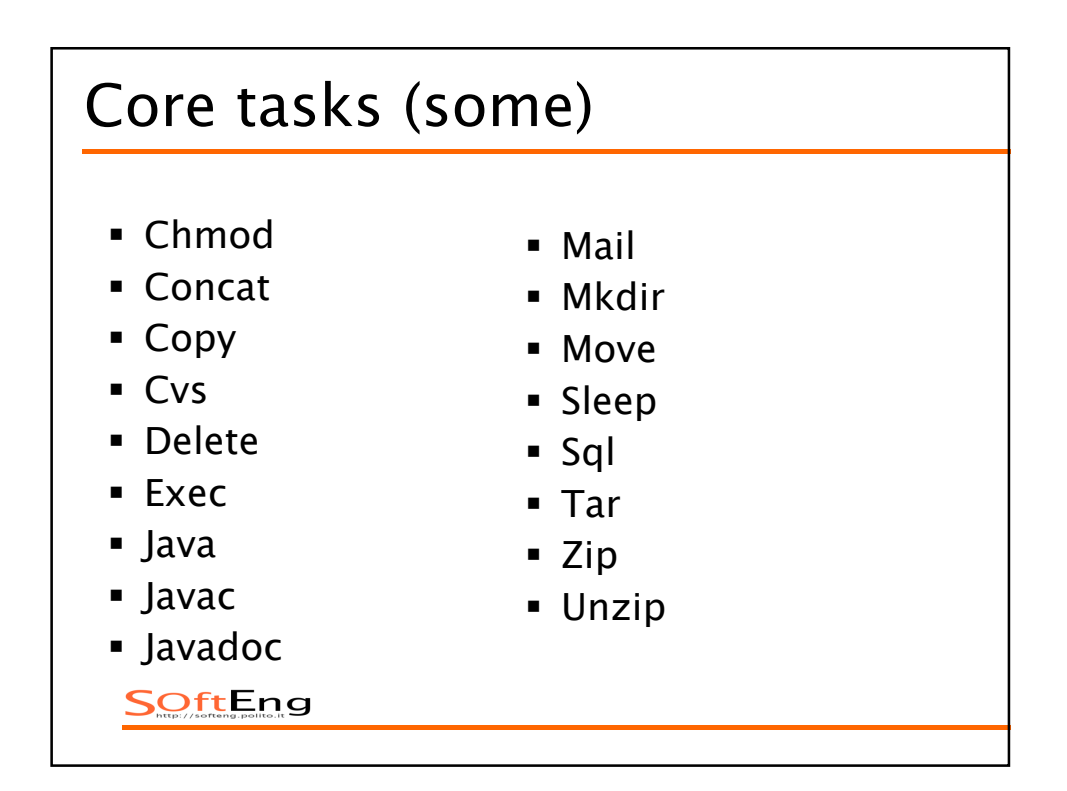

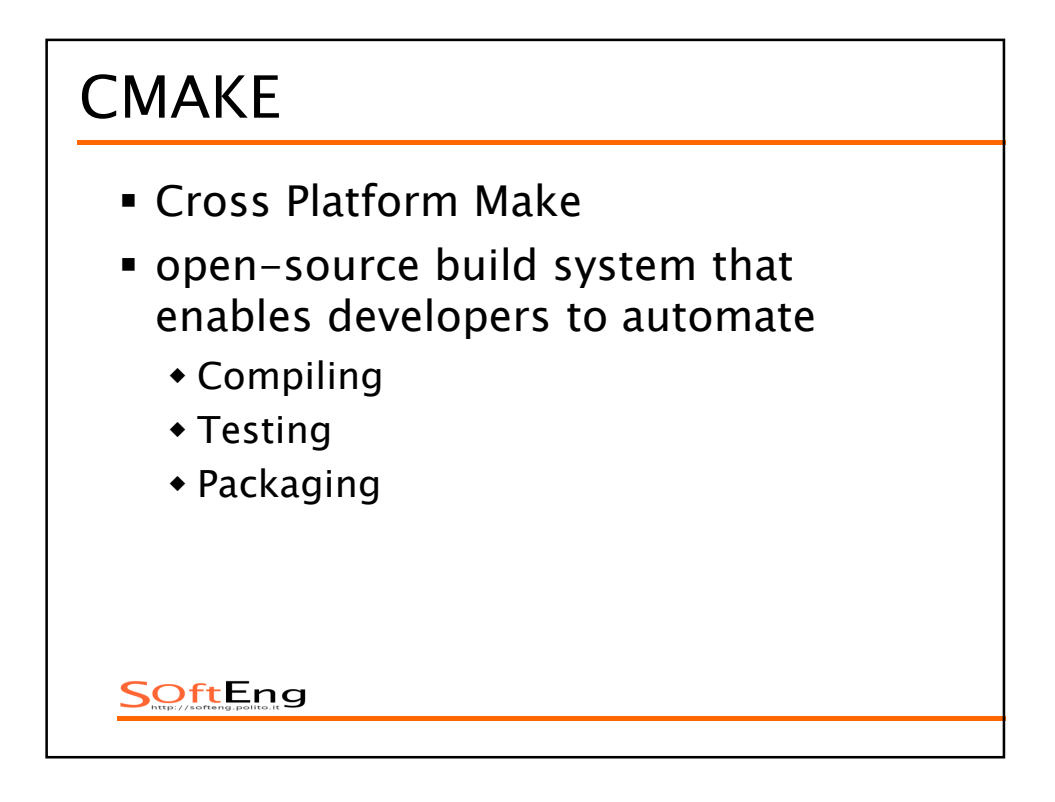

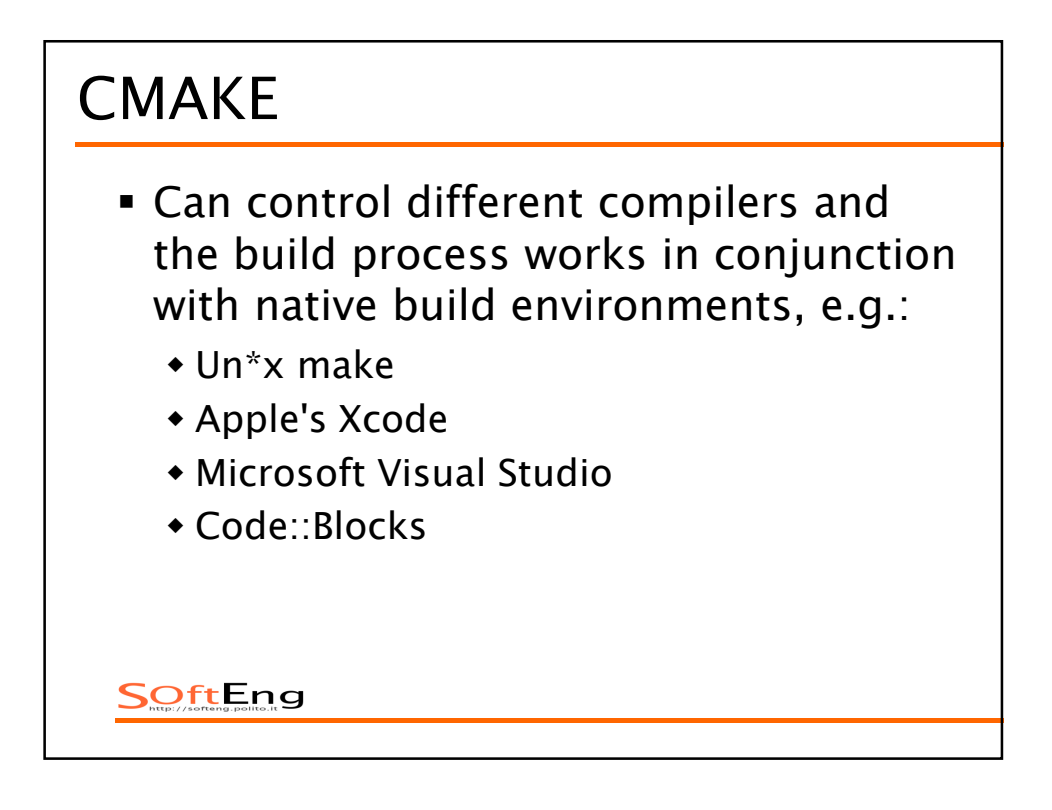